$95548$  \*

## 9  $\omega$ :22:00

**中信建投怎么查看股票净流入、怎么查股票资金净流入-**

 $\rm{Hi}$ 

 $5$ 

95548 \*

9  $\omega$ :22:00

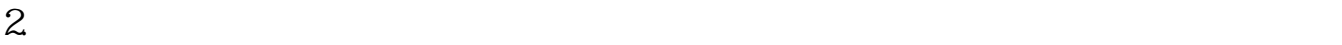

 $($  0  $)$ 

外盘内盘 二.股价上升期间发生的交易就算流入,股价下降期间

查看股市中资金流入流出的方法如下: 一.最简单的方法就是用外盘手数减去内盘

 $\sim$  1.

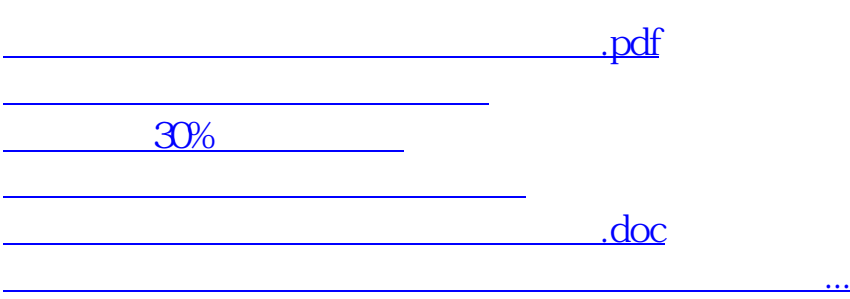

<https://www.gupiaozhishiba.com/subject/10740469.html>